# IN2120 Information Security Autumn 2018

# Lecture 11: Network Perimeter Security

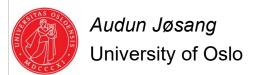

### Outline

- Firewalls
  - Routers
  - Proxies
  - Architectures
- Intrusion Detection Systems
  - Host-based
  - Network based
  - Dealing with false alarms
- Wireless LAN Access Control
  - Evolution & history
  - WPA2: Robust Security Network architecture (RNS)

L11: Perimeter Security

UiO IN2120 - Autumn 2018

2

# Perimeter security analogy Medieval Castle Defences

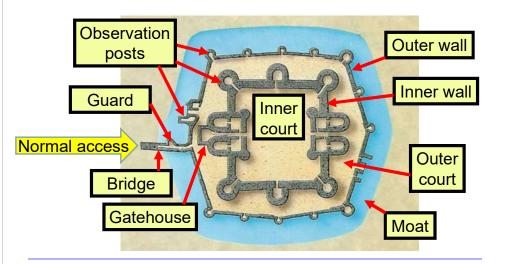

L11: Perimeter Security UiO IN2120 - Autumn 2018

3

### Defending local networks **Network Perimeter Security** (DMZ) Work Production DNS Mail Web Servers Server Internet 0000000000 Switch Switch Router & Proxv L11: Perimeter Security UiO IN2120 - Autumn 2018

### **Firewalls**

# Network perimeter security method: Firewalls

- A firewall is a check point that protects the internal networks against attack from outside networks
- The check point decides which traffic can pass in & out based on rules

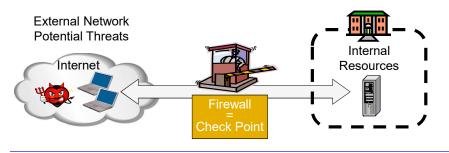

L11: Perimeter Security

UiO IN2120 - Autumn 2018

### Firewalls: Overview 1

- If the risk of having a connection to the Internet is unacceptable, the most effective way of treating the risk is to avoid the risk altogether and disconnect completely.
- If disconnection from the Internet is not practical, then firewalls may provide an effective level of protection that can reduce the risk to an acceptable level.
- Firewalls are often the first line of defence against external attacks, but should not be the only defence.
- A firewall's purpose is to prevent unauthorized access to or from a private network.

### Firewalls: Overview 2

- All traffic entering or leaving must pass through firewall
- The network owner must define criteria for what is (un)authorized
- The effectiveness of firewalls depends on specifying authorized traffic in terms of rules
  - The rules defines what to let pass through;
  - The rules defines what to block.
- Firewalls must be effectively administered, updated with the latest patches and monitored.
- Firewalls can be implemented in both hardware and software, or a combination of both.

L11: Perimeter Security UiO IN2120 - Autumn 2018 7 L11: Perimeter Security UiO IN2120 - Autumn 2018

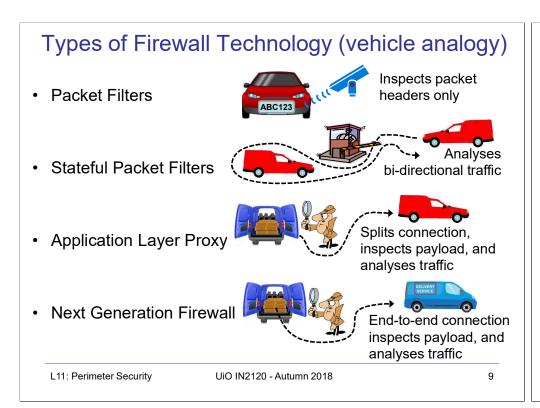

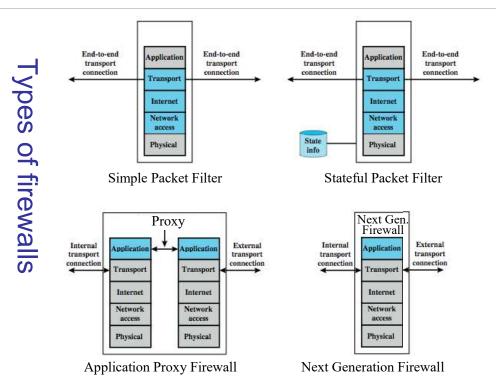

### (Stateless) Packet Filter

- A packet filter is a network router that can accept/reject packets based on headers
- Packet filters examine each packet's headers and make decisions based on attributes such as:
  - Source or Destination IP Addresses
  - Source or Destination Port Numbers
  - Protocol (UDP, TCP or ICMP)
  - ICMP message type
  - And which interface the packet arrived on
  - Unaware of session states at internal or external hosts
  - High speed, but primitive filter

### (Stateless) Packet Filters

- Widespread packet filter software (Linux):
  - iptables / netfilter
  - nft / nttables
- Examples (iptables)
- iptables -A FORWARD -s 131.234.142.33 -j ACCEPT
  - All packets from source IP Address 131.234.142.33 are accepted
- iptables -A FORWARD -p tcp -d 10.0.0.56 --dport 22 -j ACCEPT
  - All packets using transport protocol and destination address 10.0.0.56 and destination port 22 are accepted

L11: Perimeter Security UiO IN2120 - Autumn 2018 11 L11: Perimeter Security UiO IN2120 - Autumn 2018 1

## **Problems with Stateless Filtering**

- Assume a typical "security policy":
  - Access from internal to external allowed
  - Access from external to internal prohibited
  - Example application: home network
- · Naive packet filter configuration:
  - outgoing packet → forward
  - incoming packet → reject
- · Most internet applications would not work!

L11: Perimeter Security

UiO IN2120 - Autumn 2018

13

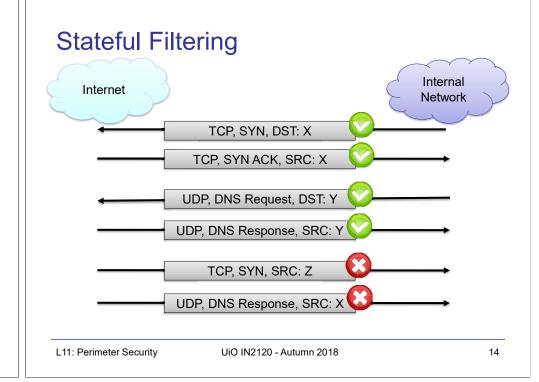

### Stateful Packet Filters

- Stateful packet filters track current state of a connection
  - More 'intelligent' than simple packet filters.
- Stateful packet filters keep track of sessions
  - Recognise if a particular packet is part of an established connection by 'remembering' recent traffic history.
  - Will add a temporary rule to allow the reply traffic back through the firewall.
  - When "session" is finished, the temporary rule is deleted.
- This makes the definition of filtering rules easier to accomplish and therefore potentially more secure.
- High speed, can use relatively advanced filter rules
- Requires memory
  - So can be subject to DOS (Denial of Service) attacks

### Stateful Packet Filters

- Examples (iptables)
- iptables -A FORWARD -m state --state NEW -i eth0 -j ACCEPT
- Accept new connections (i.e. TCP SYN) from network interface eth0 ("from inside")
- iptables -A FORWARD -m state
  --state ESTABLISHED, RELATED -j ACCEPT
- Accept ALL packets which belong to an established TCP connection or are related to an existing UDP communication

L11: Perimeter Security UiO IN2120 - Autumn 2018 15 L11: Perimeter Security UiO IN2120 - Autumn 2018 16

### (Stateful) Packet Filter: Evaluation

- Strengths:
  - Low overhead and high throughput
  - Supports almost any application
- Weaknesses:
  - Unable to interpret application layer data/commands
    - may allow insecure operations to occur
  - Allows direct connection between hosts inside & outside firewall

L11: Perimeter Security UiO IN2120 - Autumn 2018 17

### Personal Firewalls

- A personal firewall is a program that is designed to protect the computer on which it is installed
- Personal firewalls are frequently used by home users to protect themselves from the Internet
- Nowadays for example included in Windows
- Advantage compared to network firewall: rules can take applications into account

L11: Perimeter Security

19

UiO IN2120 - Autumn 2018

18

### IPv4 Network Address Translation (NAT)

- NAT used to increase IPv4 address space
- Each local network can reuse private IP address ranges
  - Artificially increases the number of usable IP addresses
- Possibilities:
  - Static mapping
    - permanent mapping of public to private address (no gain)
  - Dynamic mapping
    - · mapping of public to private address when needed
    - · unmapped when no longer needed
  - PAT (Port Address Translation)
    - multiple internal addresses mapped to same public address but with different port numbers

#### IPv4 Network Address Translation (NAT) **public Internet** private network 138.76.29.7 5001 10.0.0.1 3345 1: host 10.0.0.1 2: Router changes source sends datagram to addr from 10.0.0.1, 3345 ,128,119,40,186, 80 to 138.76.29.7, 5001. S: 10.0.0.1, 3345 (Dest addr. not changed.) D: 128.119.40.186, 80 Update table. 10.0.0.1 S: 138.76.29.7, 5001 10.0.0.4 D: 128.119.40.186. 80 10.0.0.2 138.76.29.7 S: 128.119.40.186, 80 S: 128.119.40.186, 80 10.0.0.3 D: 10.0.0.1, 3345 D: 138.76.29.7, 5001 4: Translated into internal 3: Reply arrives, dest. address: 138.76.29.7. 5001 dest. address: 10.0.0.1, 3345 from 128.119.40.186, 80 from 128.119.40.186, 80 L11: Perimeter Security UiO IN2120 - Autumn 2018 20

L11: Perimeter Security UiO IN2120 - Autumn 2018

### IPv4 NAT: + & -

- Advantages
  - Helps enforce control over outbound connections
  - Helps restrict incoming traffic
  - Helps conceal internal network configuration
  - Makes port scanning more difficult
- Can't be used with:
  - protocols that require a separate back-channel
  - protocols that encrypt TCP headers such as IPSec
  - embedded TCP address info
  - (Not recommended with) IPv6

L11: Perimeter Security

UiO IN2120 - Autumn 2018

21

### **Application Layer Proxy**

- 1. External client sends a request to the server, which is intercepted by the outwards-facing firewall proxy
- Inwards-facing proxy sends request to server on behalf of client.
- Server sends reply back to inwards-facing firewall proxy.
- Outwards facing proxy sends reply to the client.
- Client and server both think they communicate directly with each other, not knowing that they actually talk with a proxy.
- The proxy can inspect the application data at any level of detail, and can even modify the data

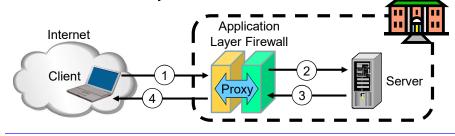

L11: Perimeter Security

UiO IN2120 - Autumn 2018

22

### Next Generation Firewalls (NGFW)

- Inspects payload in end-to-end or proxy application connection
- Support specific application protocols
  - e.g. http, telnet, ftp, smtp etc.
  - each protocol supported by a specific proxy HW/SW module
- Can be configured to filter specific user applications
  - E.g. Facebook, Youtube, LinkedIn
  - Can filter detailed elements in each specific user application
- Can support TLS/SSL encrypted traffic inspection
- Can provide intrusion detection and intrusion prevention
- Very high processing load in firewall
  - High volume needs high performance hardware, or else will be slow

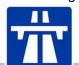

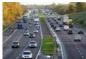

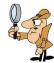

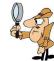

# High performance NGFWs

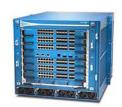

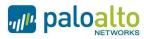

High range model: PA-7050

Up to 120 Gbps throughput

Prices starting from: US\$ 200,000

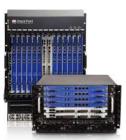

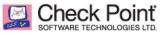

High range model: 61000 Security system

Up to 400 Gbps throughput

Prices starting from: US\$ 200,000

# Inline Deep Packet Inspection

- Deep Packet Inspection looks at application content instead of just headers of individual or multiple packets.
- Deep inspection keeps track of application content across multiple packets.
- Potentially unlimited level of detail in traffic filtering

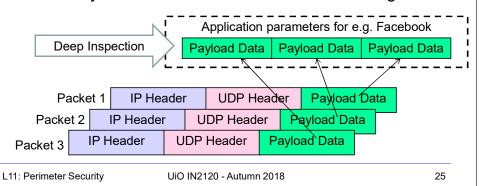

### TLS/SSL encrypted traffic inspection in firewalls

- TLS designed for end-to-end encryption, normally impossible to inspect
- In order to inspect TLS, proxy must pretend to be external TLS server
- Proxy creates proxy server certificate with the name of external server (e.g. facebook.com), signed by local proxy root private key
- Assumes that local proxy root certificate is installed on all local hosts
- The proxy server certificate is automatically validated by local client, so user may believe that he/she has TLS connection to the external server

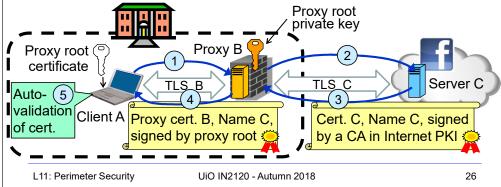

### TLS inspection attack with rogue proxy server

- · Depending on network, attackers may be able to install rogue proxy
- Rogue TLS inspect does **not** assume pre-installed proxy root certificate
- Proxy creates fake server certificate with the name of external server (e.g. facebook.com), that e.g. can be self-signed
- Fake server certificate is not validated, so browser asks user to accept it
- Fake certificate has (name = domain dame), so browser sets up TLS, and user believes that he/she has TLS connection to the external server

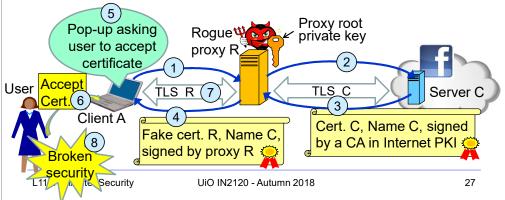

### Lenovo and the Superfish scam

- Superfish root certificate and diversion in shipped Lenovo models during 2014
- All https connections diverted to Superfish server to inject advertisements.
- Superfish created fake server certificates with names of web servers (e.g. facebook.com), signed by Superfish root private key.
- Fake server certificates were automatically validated, so users believed that he/she had secure end-to-end https connection to the web server.
- Scam discovered in 2015, Superfish cert. deleted and diversion removed.
- Embarrassment for Lenovo. Superfish changed name to JustVisual.

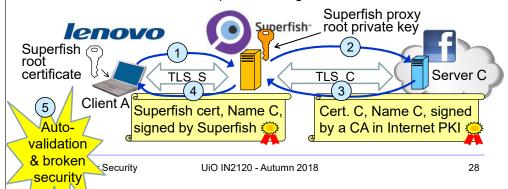

# Application Proxy Firewalls + & -

- · Strengths:
  - Easy logging and audit of all incoming traffic
  - Provides potential for best security through control of application layer data/commands
- Weaknesses:
  - May require some time for adapting to new applications
  - Much slower than packet filters
  - Much more expensive than packet filters

L11: Perimeter Security UiO IN2120 - Autumn 2018

29

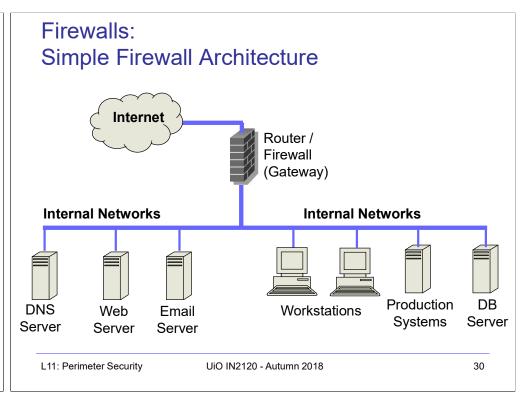

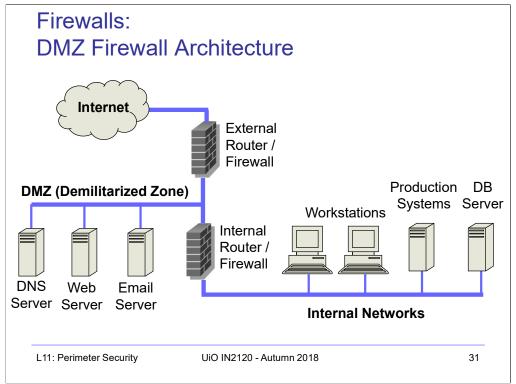

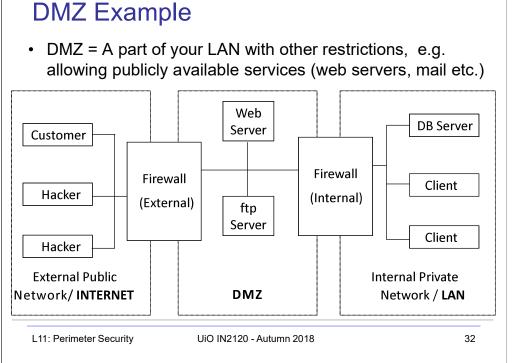

## Intrusion Detection Systems

### Intrusion Detection and Prevention

#### Intrusion

 Actions aimed at compromising the security of a target network (confidentiality, integrity, availability of resources)

#### Intrusion detection

- The identification of possible intrusion through intrusion signatures and network activity analysis
- IDS: Intrusion Detection Systems

### Intrusion prevention

- The process of both detecting intrusion activities and managing automatic responsive actions throughout the network
- IPS: Intrusion Prevention Systems
- IDPS: Intrusion Detection and Prevention Systems

L11: Perimeter Security

UiO IN2120 - Autumn 2018

34

### **Intrusion Detection Systems:**

- IDS are automated systems that detect suspicious activity
- IDS can be either host-based or network-based.
- A host based IDS is designed to detect intrusions only on the host it is installed on
  - monitor events, changes to host's OS files and traffic sent to the host
- Network based IDS (NIDS) detect intrusions on one or more network segments, to protect multiple hosts
  - monitor networks looking for suspicious traffic
- What can be detected:
  - Attempted and successful misuse, both external and internal agents
  - Malware: Trojan programs, viruses and worms
  - DOS (Denial Of Service) attacks

#### Network IDS Deployment External Router / Firewall Internet Internal Router / Firewall DB Production Work Server Server **DMZ Network** Station Internal Networks DNS Web Email NIDS Server Server Server **NIDS** L11: Perimeter Security UiO IN2120 - Autumn 2018

L11: Perimeter Security UiO IN2120 - Autumn 2018 35

### Intrusion Detection Techniques

- Misuse detection
  - Use attack "signatures" (need a model of the attack)
    - Sequences of system calls, patterns of network traffic, etc.
  - Must know in advance what attacker can do, based on known attack patterns
  - Can only detect known attacks
  - Relatively few false positives
- Anomaly detection
  - Using a model of normal system behavior, try to detect deviations and abnormalities
    - E.g., raise an alarm when a statistically rare event(s) occurs
  - Can potentially detect unknown attacks
  - Many false positives

L11: Perimeter Security

UiO IN2120 - Autumn 2018

slide 37

### Popular NIDS

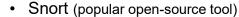

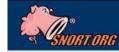

- Large rule sets for known vulnerabilities, e.g.
  - 2009-03-31: A programming error in MySQL Server may allow a remote attacker to cause a Denial of Service (DoS) against a vulnerable machine.
  - 2009-03-27: Microsoft Windows GDI Buffer Overflow: A programming error in the Microsoft Windows kernel may allow a remote attacker to execute code with system level privileges. This may be exploited when specially crafted EMF files are viewed using Microsoft Internet Explorer.
- Bro (developed by Vern Paxson)

- Bro
- Separates data collection and security decisions
  - Event Engine distills the packet stream into high-level events describing what's happening on the network
  - Policy Script Interpreter uses a script defining the network's security policy to decide what to do in response

L11: Perimeter Security

UiO IN2120 - Autumn 2018

slide 38

# Example: Vulnerability + Snort Rule

### **夢CVE-2017-0147 Detail**

#### **Current Description**

The SMBv1 server in Microsoft Windows Vista SP2; Windows Server 2008 SP2 and R2 SP1; Windows 7 SP1; Windows 8.1; Windows Server 2012 Gold and R2; Windows RT 8.1; and Windows 10 Gold, 1511, and 1607; and Windows Server 2016 allows remote attackers to obtain sensitive information from process memory via a crafted packets, aka "Windows SMB Information Disclosure Vulnerability."

Source: MITRE

Description Last Modified: 03/16/2017

View Analysis Description

alert tcp \$HOME\_NET 445 -> any any ( msg:"OS-WINDOWS Microsoft Windows SMB possible leak of kernel heap memory"; flow:to\_client,established; content:"Frag",fast\_pattern; content:"Free"; content:"|FA FF FF|"; content:"|F8 FF FF|",within 3,distance 5; content:"|F8 FF FF|",within 3,distance 5; metadata:policy balanced-ips alert,policy security-ips drop,ruleset community; service:netbios-ssn; reference:cve,2017-0147; reference:url,technet.microsoft.com/en-us/security/bulletin/MS17-010; classtype:attempted-recon; sid:42339; rev:2; )

# Port Scanning

- Many vulnerabilities are OS-specific
  - Bugs in specific implementations, default configuration
- Port scan is often a prelude to an attack
  - Attacker tries many ports on many IP addresses
    - For example, looking for an old version of some daemon with an unpatched buffer overflow
  - If characteristic of vulnerability detected, mount attack
  - "The Art of Intrusion": virtually every attack involves port scanning and password cracking

L11: Perimeter Security UiO IN2120 - Autumn 2018 39 L11: Perimeter Security UiO IN2120 - Autumn 2018 slide 40

## **Port Scanning**

Example: network services on a Windows computer

| Proto. | Local Address | Foreign Address | State  |
|--------|---------------|-----------------|--------|
| TCP    | 0.0.0.0:80    | 0.0.0.0:0       | LISTEN |
| TCP    | 0.0.0.0:135   | 0.0.0.0:0       | LISTEN |
| TCP    | 0.0.0.0:445   | 0.0.0.0:0       | LISTEN |
| TCP    | 0.0.0.0:554   | 0.0.0.0:0       | LISTEN |
| TCP    | 0.0.0.0:623   | 0.0.0.0:0       | LISTEN |
| TCP    | 0.0.0.0:2869  | 0.0.0.0:0       | LISTEN |
| TCP    | 0.0.0.0:5357  | 0.0.0.0:0       | LISTEN |
| TCP    | 0.0.0.0:10243 | 0.0.0.0:0       | LISTEN |
| TCP    | 0.0.0.0:16992 | 0.0.0.0:0       | LISTEN |
| TCP    | 0.0.0.0:49152 | 0.0.0.0:0       | LISTEN |
| TCP    | 0.0.0.0:49153 | 0.0.0.0:0       | LISTEN |
| TCP    | 0.0.0.0:49154 | 0.0.0.0:0       | LISTEN |
| TCP    | 0.0.0.0:49155 | 0.0.0.0:0       | LISTEN |
| TCP    | 0.0.0.0:49157 | 0.0.0.0:0       | LISTEN |
| TCP    | 0.0.0.0:56238 | 0.0.0.0:0       | LISTEN |
|        |               |                 |        |

L11: Perimeter Security

UiO IN2120 - Autumn 2018

41

### **Intrusion Detection Problems**

- Lack of training data with real attacks
  - But lots of "normal" network traffic, system call data
- Data drift
  - Statistical methods detect (rapid) changes in behavior
  - Attacker can attack gradually and incrementally to avoid detection
- Discriminating characteristics hard to specify
  - Many attacks may be within bounds of "normal" range of activities
- False identifications are very costly
  - Sysadmin will spend many hours examining evidence of attack which might turn out to be a false positive

L11: Perimeter Security

UiO IN2120 - Autumn 2018

slide 42

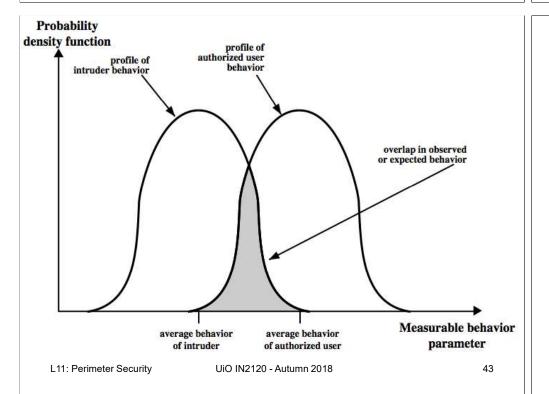

### **Intrusion Detection Errors**

- False negatives: attack is not detected
  - Big problem in signature-based misuse detection
- False positives: harmless behavior is classified as attack
  - Big problem in statistical anomaly detection
- · Both types of IDS suffer from both error types
- Both false positives and false negatives are problematic
  - Attacks are fairly rare events
  - IDS often suffer from "base-rate fallacy"

L11: Perimeter Security UiO IN2120 - Autumn 2018 slide 44

## Importance of the base-rate of attack

- · Consider statements:
  - A: "attack occurs"
  - D: "detection occurs"
- We can measure/estimate:
  - P(D|A): probability of detection, given that attack occurs
  - $P(D| \neg A)$ : probability of detection, given that no attack occurs
  - P(A): base-rate probability of attack
  - $P(\neg A) = 1 P(A)$ : base-rate probability of "no attack"
- We want to know the actual probability of attack
  - P(A|D): probability of attack, given that detection triggers
  - Base-rate fallacy (error) is to assume that: P(A|D) = P(D|A)
- Bayes' theorem gives the correct answer by including P(A):

$$- P(A|D) = \frac{P(D|A) \cdot P(A)}{P(D)} = \frac{P(D|A) \cdot P(A)}{P(D|A) \cdot P(A) + P(D|\neg A) \cdot P(\neg A)}$$

L11: Perimeter Security

UiO IN2120 - Autumn 2018

45

# Example of Base Rate Fallacy (error) and correct probability of actual attack

- · Example:
  - Assume detection is 99% correct: P(D|A) = 0.99,  $P(D|\neg A) = 0.01$
  - The base-rate fallacy (error) would be to think that P(A|D) = 0.99
  - Assume that the base-rate of attack is: P(A) = 1 / 10000 = 0.0001
- $P(A|D) = \frac{0.99 \cdot 0.0001}{0.99 \cdot 0.0001 + 0.01 \cdot 0.9999} = 0.010098$ 
  - The correct probability of attack given detection is only 0.01
- Conclusion:
  - 1% accuracy
  - 99 false positives per true positive
  - This would be a useless detection system

L11: Perimeter Security

UiO IN2120 - Autumn 2018

40

### Remarks on Intrusion Detection

- Most alarms are false positives
  - Requires automated screening and filtering of alarms
- Most true positives are trivial incidents
  - can be ignored,
  - the attacks will never be able to penetrate any system
- Serious incidents need human attention
  - Can be dealt with locally
  - May require external expertise
- Potential for improvement through more intelligent IDS
  - Less false positives

L11: Perimeter Security

- Better detection of advanced attacks (APT)

# **UTM** - Unified Threat Management

- UTM platforms consolidate different security features into a single hardware and/or software system.
- Security features typically combined in a UTM are e.g.:
  - Network firewall
  - Intrusion detection
  - Intrusion prevention (can block traffic classified as malicious)
  - Gateway anti-virus

L11: Perimeter Security

- Deep packet inspection
- Web proxy, content filtering and TLS Inspection
- Data loss prevention (DLP)
- Can be seen a NGFW which also integrates many features
- UTM systems are also known as TM (Threat Management), ITM (Integrated Threat Management (UTM), and STM (Security Threat Management) systems.

UiO IN2120 - Autumn 2018 slide 47

UiO IN2120 - Autumn 2018

# Honeypots

- A honeypot:
  - is a computer configured to detect network attacks or malicious behavior,
  - appears to be part of a network, and seems to contain information or a resource of value to attackers.
- But honeypots are isolated, are never advertised and are continuously monitored
- All connections to honeypots are per definition malicious
- Can be used to extract attack signatures
- Honeynet is an international security club, see next slide

L11: Perimeter Security

UiO IN2120 - Autumn 2018

slide 49

# **WLAN Security**

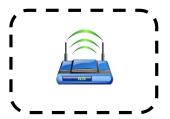

### IEEE 802.11 Standards for WLAN

- IEEE 802.11 formed in 1990's
  - charter to develop a protocol & transmission specifications for wireless LANs (WLANs)
- Since then the demand for WLANs, at different frequencies and data rates, has exploded
- New ever-expanding list of standards issued
  - from 10Mbps to 1Gbps transmission rate

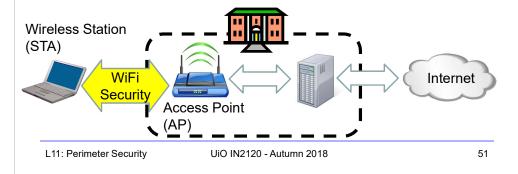

# 802.11 WiFi Security

- Only authorized terminals (or users) may get access through Wireless LAN
- · Should be impossible to set up rogue AP
- · Interception of traffic by radios within range should be impossible

|                  | WEP (1999)<br>801.11b | WPA (2003)<br>802.11i (subset) | WPA2 (2004) (aka. RSN)<br>802.11i (full set) |
|------------------|-----------------------|--------------------------------|----------------------------------------------|
| Auth. & key gen. | WEP                   | EAP                            | EAP                                          |
| Encryption       | RC4                   | RC4+TKIP                       | CCMP AES CTR (or TKIP)                       |

- WEP: Wired Equivalent Privacy (broken)
- WPA: WiFi Protected Access
- EAP: Extensible Authentication Protocol
- RC4: Rivest Cipher 4 (a stream cipher)
- TKIP: Temporal-Key Integrity Protocol
- CCMP: Counter Mode with CBC Message Authentication Protocol
- RSN: Robust Security Network

L11: Perimeter Security UiO IN2120 - Autumn 2018

# **IEEE 802 Terminology**

- Station (STA)
  - Wireless terminal that communicates with 802.11 functionality
- Access Point (AP)
  - Receives radio signals and controls access to network
- Basic Service Set (BSS)
  - Set of stations and one AP
- Extended Service Set (ESS)
  - Set of multiple BSSs
- Distribution System (DS)
  - Contains an Authentication Server (AS)
  - Integrates multiple BSSs into one ESS

L11: Perimeter Security

UiO IN2120 - Autumn 2018

53

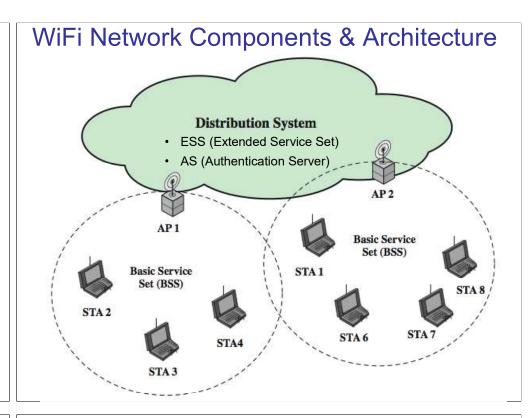

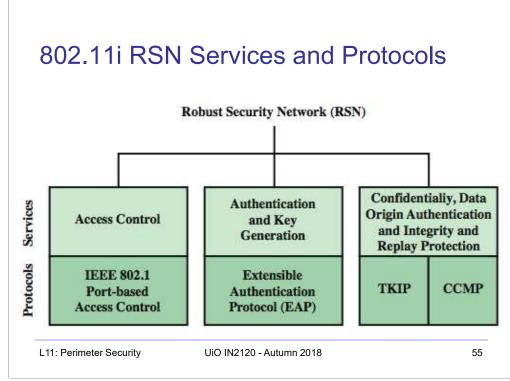

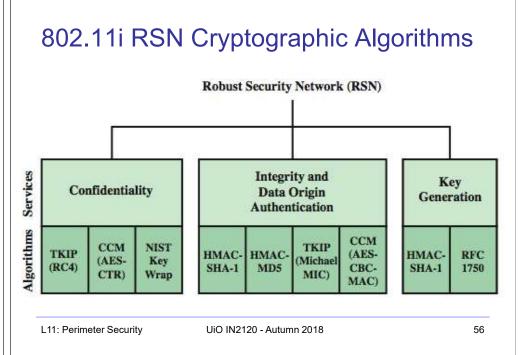

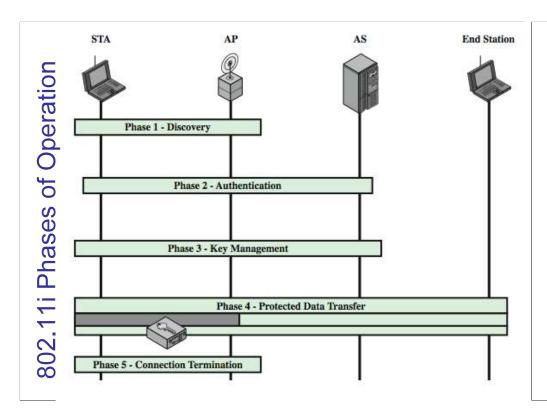

### 802.11i WiFi Access Control

- 1. Mutual identity request between STA and AP
- Mutual authentication between STA and AS.
- 3. Derive pairwise master key (PMK) between STA and AP.
- 4. Encrypt radio link and open port (connect) to network access
- Controlled port from AP to network
  - is closed (disconnected) before authentication
  - is open (connected) after successful authentication

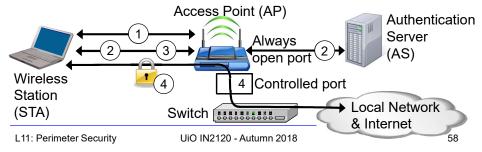

# When you don't control the WLAN

- Often you want to connect to a wireless LAN over which you have no control, e.g. in café
- Options:
  - If you can, connect securely (WPA2, 802.11i, etc.)
    - Beware of SSL-stripping
  - If unsecured, connect to online resources securely:
    - Use a VPN (Virtual Private Network)
      - IPSEC connection to home gateway
      - TLS/SSL connections to secure web server (with HSTS)
  - Be careful not to expose passwords
  - Watch for direct attacks on untrusted networks

### **End of Lecture**

This lecture presented:

- · Firewall techniques
- Intrusion detection techniques
- WLAN Access

L11: Perimeter Security UiO IN2120 - Autumn 2018 59 L11: Perimeter Security UiO IN2120 - Autumn 2018 60